### <<PRO/ENGINEER WINLDFI>>

, tushu007.com

<<PRO/ENGINEER WINLDFIRE5.0>>>>

- 13 ISBN 9787111329213
- 10 ISBN 711132921X

出版时间:2011-1

作者:和青芳//赵海燕//周四新

页数:289

PDF

http://www.tushu007.com

#### , tushu007.com

# <<PRO/ENGINEER WINLDFI>>

A<br>
a<br>  $\cdot$  PrO ENGINEERWildfire 5.0<br>  $\cdot$  ,  $\cdot$  $\frac{1}{2}$   $\frac{1}{2}$ 

本书可作为各层次Pr0/E培训机构的培训教材,也可作为大中专院校计算机辅助设计的教材及相关

# <<PRO/ENGINEER WINLDFI>>

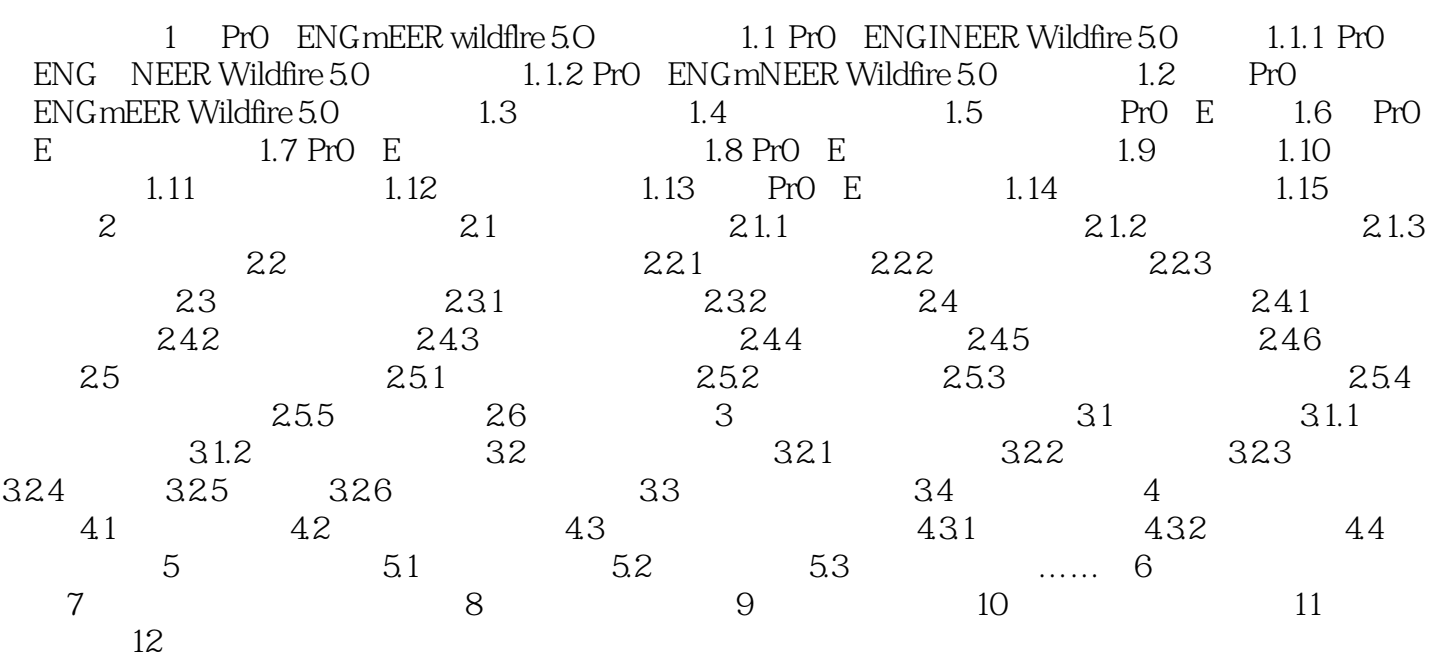

#### , tushu007.com

### <<PRO/ENGINEER WINLDFI>>

本站所提供下载的PDF图书仅提供预览和简介,请支持正版图书。

更多资源请访问:http://www.tushu007.com